#### VisualDB Crack Product Key Full

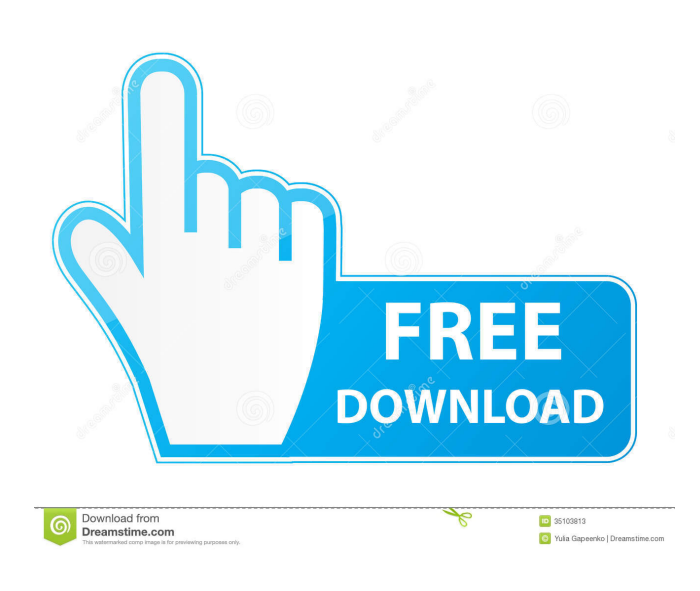

### **VisualDB Crack + Full Version [Latest-2022]**

VisualDB Cracked Accounts has a visual interface for the representation of the database. You can draw the schema in the form of tables and relations between them. It is possible to generate a SQL script for the schema and relations, including constraints, triggers, and so on. You can also generate views and stored procedures, update scripts. It is possible to define the objects of the schema and relations in the graphical editor, then just run the tool, and you will see how it will be displayed in the IDE. VisualDB Categories: It is possible to set: Connection settings for the database. Stored procedures for the database. Objects for the schema and relations. Multiple databases. Isolated script for the schema and relations. Why Should You Choose VisualDB? Here are a few advantages of using VisualDB over working with the command-line clients: Simple syntax, easy to learn VisualDB is very simple to use, especially for beginners, because it does not use the command line. For example, to create the database it is necessary to use only one simple click, just like in other simple programs. The language is very simple, just selecting a couple of elements to create them, as in other programs, but the syntax of VisualDB is based on SQL and the database schema is generated by inserting columns and relations between them. So, even a person with no knowledge of databases can easily grasp the command and structure of VisualDB. Allows you to take a fast look at the database The most important feature of VisualDB is that it allows you to take a quick glance at the database as the schema diagram to see all the details. You can see if there are any columns that are not used, or if there are constraints that are not satisfied. It is very easy to see where to add, remove, or modify columns or relations. The VisualEditor makes your work faster VisualEditor is an easy-to-use tool that allows you to create and save diagrams for the database quickly and efficiently. This tool is very useful for working with large databases. With this tool, you can: Generate the schema of the database Generate all the tables and columns Add constraints, triggers, and other custom features to the schema Connect to multiple databases VisualDB Documentation: We have a documentation system. It is possible to find all the documentation for the product in the main project page. VisualDB Roadmap: VisualDB has already been well

### **VisualDB With License Key 2022**

You can use this macro to find the most updated record for a given user. Did you ever wonder how much energy your coffee maker

or air-conditioner sucks up in one day? If you answered "no", then you probably won't be very excited to know that it actually sucks up almost 40% of your total energy consumption. This can directly affect your monthly energy bill by more than \$10. OpenSSH offers many advanced features that can be handy for both advanced users and developers. These features allow users to do things such as disable keystrokes, use public/private key encryption, and even make tunneling connections over SSH easier. While these

features can be very useful, they also have a significant number of security issues associated with them. One such security vulnerability is the ability to disable the default RSA authentication mechanism for SSH. Facebook recently patched a cross-site scripting (XSS) vulnerability that allowed a malicious actor to take over Facebook-owned applications. The vulnerability allowed a malicious website to manipulate Facebook users. by About LinkedIn Like Follow Facebook Twitter LinkedIn Careers VirtualBox is an easy-to-use, virtualization-based application that lets you run one or more operating systems in a virtual machine. You can use it to test and/or deploy applications in various contexts. Learn how to write, run, and debug your own SWF files. In this video, the author shows you how to develop Adobe Flash, Adobe Flex, and Adobe AIR applications. He also shows you how to debug the applications, show error messages, and test your applications before going live. We are creating a custom mobile application for iPad. This is a new iPad application and not a third-party app. The application will be written entirely in the Objective-C language. In this video we discuss how to use the Xcode IDE to write the application. In this video we learn how to use the CodeRush

software to create a form and a dialog box for a native Mac application. We demonstrate using the CodeRush Express for Xcode IDE and also how to create a new project. The Internet is an amazing place for information. You don't have to drive to the library, subscribe to a magazine, wait in line, or beg your friends for a tome of old information. Rather, with a modest investment in time and patience, you can find literally millions of articles, images, videos, and more 77a5ca646e

# **VisualDB Product Key Free Download**

VisualDB is a free tool to manage and visualize the database. You can use it to manage your database, to see the structure of the database as tables and relations between them, to export the database to a CSV file, or even export it into a HTML file. It uses a simple XML based language, called p\_XML, that can easily be used by programmers to manipulate the database easily. You can install VisualDB either in your local machine, or remotely in your organization, you can even do this using an FTP or an SSH. VisualDB has been published under GPL licence. Thanks for reading, and enjoy! VisualDB Release Notes V 0.5.0 - Initial release V 0.6.0 - Add programmatic creation of p\_XML files using the programmatic p\_XML language V 0.7.0 - Add p\_XML validation -Added p\_XML source files V 0.8.0 - First beta release Important note: If you install a development version of VisualDB, do not install it as a service What is VisualDB? VisualDB is, just like the name suggests a small, handy tool specially designed to help you with the visualization of the database as tables with relations between them. At this point the development focuses on PostgreSQL, but in the future the developers are planning on supporting other DBMS, such as MySQL, Oracle, SQLite, etc. VisualDB Description: VisualDB is a free tool to manage and visualize the database. You can use it to manage your database, to see the structure of the database as tables and relations between them, to export the database to a CSV file, or even export it into a HTML file. It uses a simple XML based language, called p\_XML, that can easily be used by programmers to manipulate the database easily. You can install VisualDB either in your local machine, or remotely in your organization, you can even do this using an FTP or an SSH. VisualDB has been published under GPL licence. What is VisualDB? VisualDB is, just like the name suggests a small, handy tool specially designed to help you with the visualization of the database as tables with relations between them. At this point the development focuses on PostgreSQL, but in the future the developers are planning on supporting other DB

## **What's New In VisualDB?**

- Database schema recognition based on database metadata. - Visualized relations between tables and view diagrams. - Properties of columns and tables. - Import and export of database files. - Data analysis and search. VisualDB has been developed by Sebastien Jaud and Matthias Meier and you can learn more about the project on the VisualDB website. VisualDB Website VisualDB Github Install VisualDB VisualDB is currently in development, so we have not developed binaries for all of our releases. You should first download the source code and compile the project from source. VisualDB is written in C++. To build VisualDB you will need a  $C_{++}$  compiler (gcc, g++ or Visual  $C_{++}$ ). VisualDB uses boost for the needed features and is open-source. You can find the boost download page here. We recommend you download the binary package for Debian GNU/Linux, as it contains the GNU C++ compiler. VisualDB is compatible with Linux operating systems. VisualDB is a small application, so it doesn't take a lot of resources. To use VisualDB on a system with lower RAM, just set the environment variable "VDBCONFIG\_SIZE". For example, on Debian or Ubuntu systems: \$ export VDBCONFIG\_SIZE=128 Now you should be able to run VisualDB. You can find the command to run VisualDB on each platform on the VisualDB user guide. VisualDB CLI VisualDB also supports the VisualDB CLI, which can be used to visualize the database schema in a browser. For example, you can open a console, type in the command "visualdb" and then a browser opens up with a visualized schema of your database. Getting started with VisualDB CLI 1) Start VisualDB CLI on your computer 2) Start the database with the "visualdb" command If VisualDB doesn't start automatically, you have to make sure the "visualdb" command is in your path. You can find the path to your PATH environment variable on the ~/.bash\_profile file. The command to start VisualDB with the CLI is: \$ visualdb 3) Start the database using the URL of your choice If you want to use a browser instead of VisualDB CLI, you have to give VisualDB a URL for the visualization. VisualDB can be run with a URL, like or any other valid URL. When VisualDB runs from a URL, it will open up a graphical GUI to select a database file. There is no need to download the database file to your computer first. You can also download a database file that VisualDB can open and use it to start VisualDB

# **System Requirements:**

(NOTE: This guide is applicable only to those devices whose firmware is currently compatible with the current SDK update. For devices that have not been updated to this firmware or have older firmware, refer to your device manual or the updated SDK release notes.) \*Note: the specific requirements below vary by platform. Some features may not work correctly on all devices. 1) Mac Mac Software Requirements: Mac applications run as 32-bit (Intel) or 64-bit (Intel and AMD) native applications on Apple systems. Mac hardware requirements

#### Related links:

<https://thebrothers.cl/square-wood-clock-1-0-2-crack-free-download/> <http://purosautospittsburgh.com/?p=27868> <http://hajjumrahconsultant.com/namebase-crack-free-download-3264bit/> [https://www.dejavekita.com/upload/files/2022/06/mIO54F7zw6Yyv8C9xHEg\\_06\\_67bbc47b707010b2fd76b6772ccd2adf\\_file.pdf](https://www.dejavekita.com/upload/files/2022/06/mIO54F7zw6Yyv8C9xHEg_06_67bbc47b707010b2fd76b6772ccd2adf_file.pdf) [https://secureservercdn.net/160.153.138.163/71l.ecb.myftpupload.com/wp](https://secureservercdn.net/160.153.138.163/71l.ecb.myftpupload.com/wp-content/uploads/2022/06/harrhos.pdf?time=1654532621)[content/uploads/2022/06/harrhos.pdf?time=1654532621](https://secureservercdn.net/160.153.138.163/71l.ecb.myftpupload.com/wp-content/uploads/2022/06/harrhos.pdf?time=1654532621) https://unmown.com/upload/files/2022/06/dcmO717e9to57RK6iTwm\_06\_b05220331babee17b22d8e9eaca013dd\_file.pdf [https://xn----7sbbtkovddo.xn--p1ai/wp-content/uploads/2022/06/Free\\_FIFA\\_World\\_Cup\\_Screensaver.pdf](https://xn----7sbbtkovddo.xn--p1ai/wp-content/uploads/2022/06/Free_FIFA_World_Cup_Screensaver.pdf) <https://rookbrand.com/tadvscrollbox-4-93-crack-with-license-code-download-win-mac/> <https://serv.biokic.asu.edu/neotrop/plantae/checklists/checklist.php?clid=16651> <https://gonzaloviteri.net/wp-content/uploads/2022/06/BeCause.pdf>